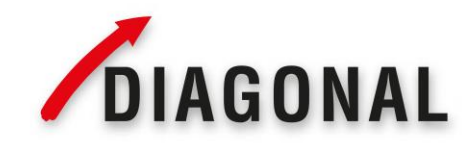

Diagonal GmbH & Co. KG Havixbecker Straße 62 · D-48161 Münster Telefon: +49 (0) 2534/970 - 216 +49 (0) 2534/970 - 116 Fax<sup>-</sup> pipettenservice@diagonal.de E-Mail: Internet: www.diagonal.de

## **Dekontaminationsbescheinigung**

## **Für alle Warenrücksendungen an unser Prüflabor.**

Die vollständig ausgefüllte Erklärung zur Dekontamination ist Voraussetzung für die Annahme und weitere Bearbeitung Ihres Auftrages. Diese Bescheinigung ist auch notwendig, wenn unser Formular für einen Kalibrierauftrag vollständig ausgefüllt wurde.

## Anwender

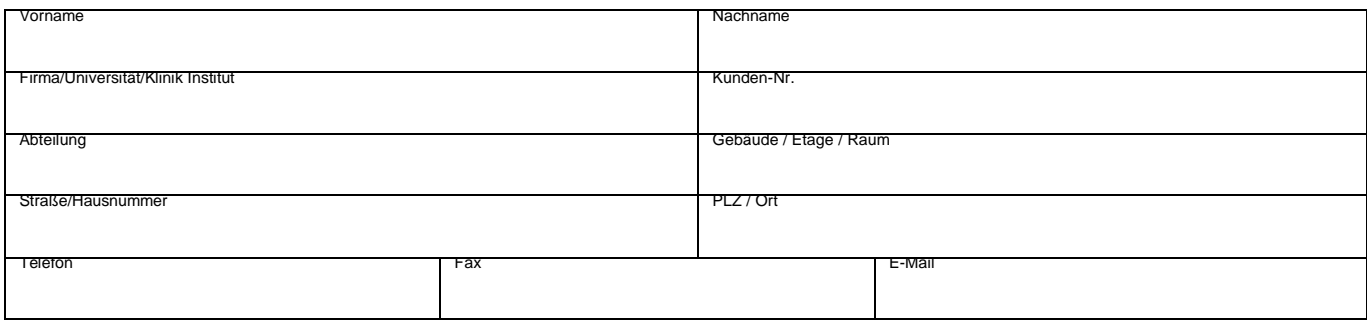

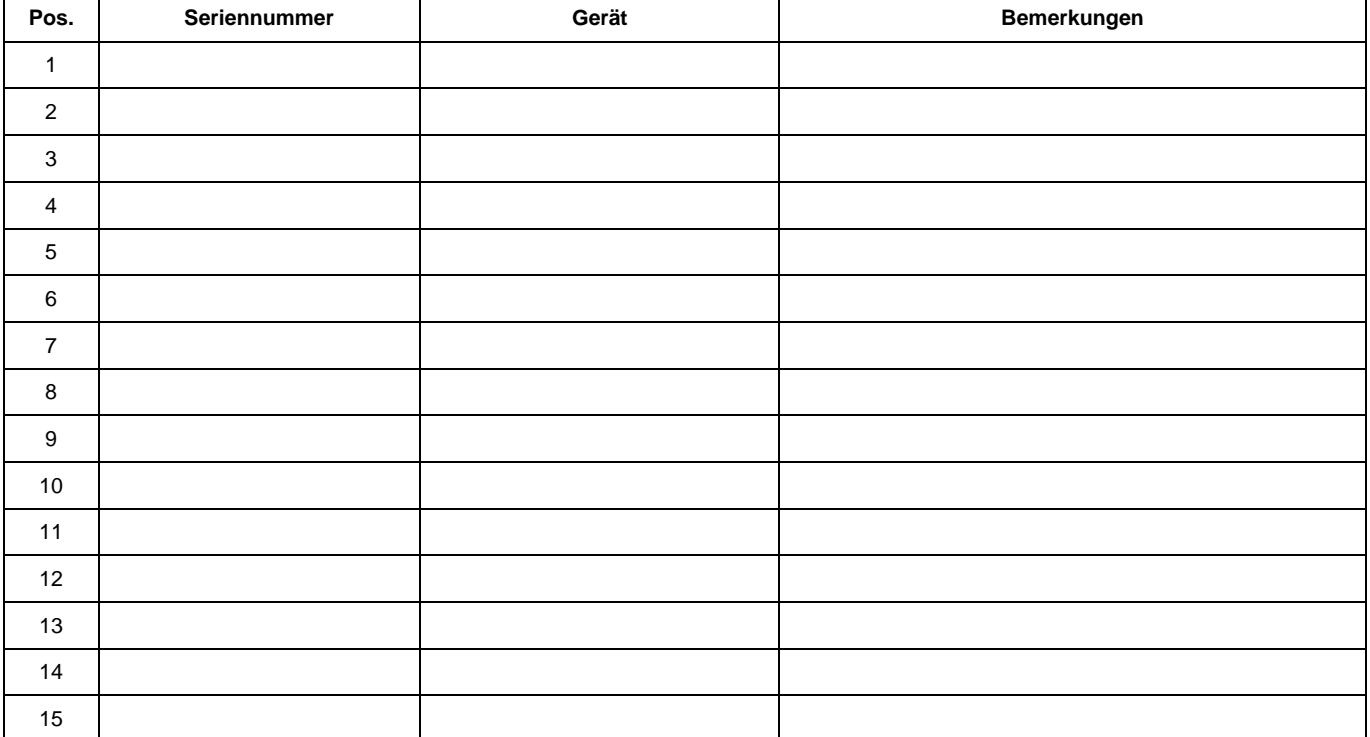

**Die Geräte und Komponenten wurden entsprechend den gesetzlichen Bestimmungen sachgemäß gereinigt. Von den Geräten gehen keinerlei Risiken aus, weder durch chemische, virologische, bakteriologische noch radioaktive Kontaminationen, die eine Gefährdung für die Sicherheit oder die Gesundheit Ihres Personals darstellen würden.** 

\_\_\_\_\_\_\_\_\_\_\_\_\_\_\_\_\_\_\_\_\_\_\_\_\_\_\_\_\_ \_\_\_\_

Firma, Abteilung **Ort, Datum** Ort, Datum Unterschrift der autorisierten Person

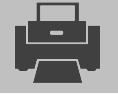

 **Jetzt Formular speichern, ausdrucken und der Sendung beifügen.**